## **Gutomologische**  $\mathcal{N}_\sigma$ . 17. 1875. Aachrichten. Serausgegeben pom  $\mathfrak{Symm} = \mathfrak{L}$ . Dr.  $\mathfrak{F}$ .  $\mathfrak{R}$ atter. recepter. Putbus, den 1. September.

Die E. N. erscheinen am 1. und 15. jeden Monats. Biertelj. Ubonnem. bei der Post 1 M. Auch durch alle Buchh. zu beziehen.

### Anweisung, Ameisen zu fangen und zu beobachten.

In seinem Werfe über die Ameisen der Schweiz giebt Forel

folgende Mittel und Apparate zum Ameisenfang an:<br>"A. Um in den Haufen zu graben, Theile davon fortzu-<br>nehmen zc. bediene ich mich eines Stemmeifens oder der Schaufel<br>eines Botanifers. B. Um Ameifenfolonien mit einem Theil Neftes mitzunehmen, benutze ich Leinwandsäck. Ich lege einen zweig hinein, um zu verhüten, daß die Erde zu fest wird, be-<br>sonders wenn der Transport lang ist, und sorge für Wasser, dem die Ameisen bedürfen nothwendig der Feuchtigkeit. Thut man Ameifen in ein mit Zeug verfchloffenes Glas, so find sie oft schon nach einigen Stunden tobt, wenn man ihnen kein Wasser giebt. Beffer halten fie fich noch, wenn das Gefäß zugeforft ift, weil<br>die Berdunftung langfamer vor fich geht. C. Um die großen<br>Rolonien großer Ameifen unterzubringen, bediene ich mich eines<br>Apparats, der dem Huber'schen ähnlich Eine durchlöcherte Blechplatte trennt der Länge nach diesen Raum in 2 Theile, deren also jeder  $1\frac{1}{2}$  cm. Dicke hat. Die Glasplatten kann man durch Vorsetzer (von Holz oder Leinwand) bedecken. Eine der schmalen Seiten der Schachtel kann ihrer ganzen Länge nach geöffnet werden; sie hat ein Loch, durch welches ein Rohr geht und in dieses hinein geht ein Drahtgeflecht, das mit einem<br>Kautschuckpfropfen verstopft wird. So ist der Apparat leicht tragbar und wenig hinderlich; indeß versäume man nicht, beim Trans: port durch ein oben angebrachtes Loch von Zeit zu Zeit Wasser hinein zu gießen. Die Blechplatte fönnte man durch Holz ersetzen. das ein schlechter Wärmeleiter ist. Wegen der Enge der Schachtel<br>kann man die Ameisen durch das Glas in ihrem Zusammenleben beobachten; fett man fie der Sonne aus, jo bewirft die Mittel= platte zweierlei Temparatur in dem Raum. Indessen öffnet man die Vorhänge nur, um zu beobachten, und füttert die Thiere durch 134

das Drahtgeflecht. — D. Eine sehr einfache Veränderuug dieses Apparats ift eine Blechschachtel von derfelben Form, deren Glaswände aber höchstens 1 cm. von einander entfernt sind, bei der die Mittelwand fehlt und die Seitenwand nicht zu öffnen ift. Ein Loch an einer Seite läßt den Futterforb anbringen. Dies dient für kleinere Ameisenarten, mit denen man aber sehr vorsichtig umgehen, vor allem die Hitze vermeiden muß. Die Glaswände bedeckt man mit Pappbeckeln. Die Feuchtigkeit hält fich oft nur<br>zu gut darin, so daß sich Schimmel ansetzt. — E. Gypsein= fassungen find das beste Mittel, daß ich zur Erziehung kleinerer oder mittlerer Ameisen gefunden habe. Der feine Gypsstaub schadet den Ameisen keineswegs; macht man eine ziemlich hohe, fenkrechte Mauer daraus, indem man ihn mit den Fingern zu= fammen preßt und formt, (was sehr leicht ist, denn er bindet gut,) so fönnen die Ameisen nicht hinauf klettern; weil sich jedes mal ber Gnus loslöst und sie weiß bestäubt wieder zurück fallen. Bald find sie der Versuche müde und geben sie auf. Eine solche Mauer errichte ich nun auf einer Holzplatte; mitten hinein thue ich etwas Erde, die ich mit Glas bedecte oder auch nicht; auf das Glas lege ich dann wieder ein Stück Holz oder Pappe. Dann bringe ich die Ameisen hinein und lasse sie sich nach ihrer Art einrichten. Diese Arena kann ich nach Belieben öffnen, vergrößern, verkleinern, fie mit den unter C. und D. angeführten Schachteln in Verbindung bringen, die Ameisen beliebig hin und herführen, indem man den einen Raum trocken läßt, den andern feucht hält; diesem wenden fie fich zu. Nur muß man den Gyps vor Feuchtigkeit bewahren; jo bald er naß wird, wird er hart und die Ameisen können hinüberklettern. Darum darf man den Apparat auch nicht im Freien halten. — F. Kleine, fest schließende Pappschachteln, in die man einen Schwamm in einem Cementtroge und ein kleines Nest aus Kork oder Holz mit Glas bedeckt legt, eignen sich sehr gut zur Aufziehung der Leptothorax und anderer Holzbewohner. Indeffen<br>ziehe ich eine Gypsmauer vor. — G. Um nicht zu lang dauernde Experimente mit einer nur geringen Zahl Ameisen anzustellen, find Glaspocale mit weiter Oeffnung, die durch einen Korfpfropfen oder Zeug geschlossen wird, sehr geeignet. Ich habe sie sehr be= quem für die Arten des Genus Camponotus gefunden. Man nunf aber Gegenstände hineinlegen, auf welche sie friechen fönnen, damit sie nicht in dem sich ansammelnden Wasser ertrinken. H. Alle Apparate, in denen ein Wassertanal die Ameisen abhalten foll, taugen nicht; er stört die Ameisen, sie setzen hinüber oder ertrinten darin. — I. Um einzelne Ameisen zu ergreifen, ohne fie zu beschädigen, gebrauche ich fehr feine Pincetten, mit denen ich die Thiere bei den Beinen fasse. Große kann man auch ohne Beschädigung mit den Fingern ergreifen. — K. Jch ernähre meine

Ameifen mit Honig und lebendigen oder getödteten Infecten.<br>Manchmal füge ich Blattläufe, Zucker, Confitüren hinzu. Die Nahrung muß häufig erneuert werden, damit fie nicht schimmelt.

## <u>recordedana</u> Tauschverein.

Zahlreiche Anfragen von den verschiedensten Seiten veranzlassen uns, unsern Lestern das Insektenwerzeichnist des Marsentschaften Tauschen Schen Werten auf die Staat der Stidt über die gelieferten Arten gewinnen. Die hier a Centurie ift bie britte; die beiden ersten bieten mindeftens ebenfo<br>gutes, wenn nicht noch befferes Material. Die 10 Supplementar= arten find bestimmt, folche Arter zu erfetzen, die der Einfender<br>entweder felber geliefert oder schon hinreicheind vertreten hat oder<br>auch für die fich zuletzt Melbenden ausgegangene Species zu erz seken.

#### Dritte Centurie des Tauschvereins:

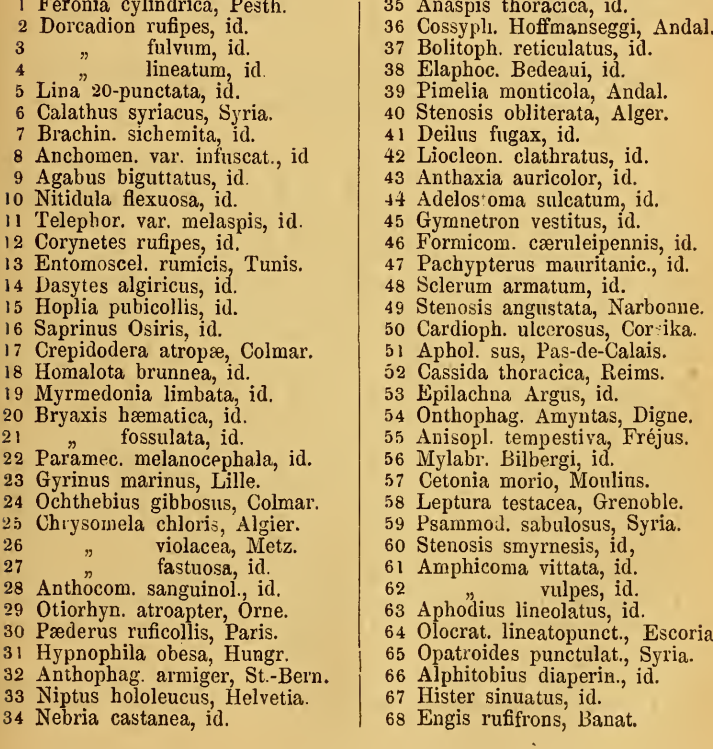

# **ZOBODAT - www.zobodat.at**

Zoologisch-Botanische Datenbank/Zoological-Botanical Database

Digitale Literatur/Digital Literature

Zeitschrift/Journal: [Entomologische](https://www.zobodat.at/publikation_series.php?id=20748) Nachrichten

Jahr/Year: 1875

Band/Volume: [1](https://www.zobodat.at/publikation_volumes.php?id=40035)

Autor(en)/Author(s): Anonymous

[Artikel/Article:](https://www.zobodat.at/publikation_articles.php?id=212133) Anweisung, Ameisen zu fangen und zu beobachten 133-135